HD DVD Demuxer Crack With Full Keygen Free

# [Download](http://evacdir.com/glaza/SEQgRFZEIERlbXV4ZXISEQ/cinematographers.foreshadow?siebler=ZG93bmxvYWR8eGkzT1RaMGNueDhNVFkxTkRZME16TTFNSHg4TWpVNU1IeDhLRTBwSUZkdmNtUndjbVZ6Y3lCYldFMU1VbEJESUZZeUlGQkVSbDA...)

#### **HD DVD Demuxer Activation Code With Keygen Free Download [2022]**

HD DVD Demuxer is a set of different components that will help you to get the exact result that you need, whether that be to extract data from a movie, copy it to hard drive, play it back, decompile it, translate it, extract menus, and more. So you can run multiple processes in a single application. You can add, delete, edit and manage all your desired tasks simultaneously. There are 10 powerful components that work together to make it possible for you to achieve what you want, it's just as simple as a single click of the mouse. If you're just getting started, these components will allow you to work on multiple tasks at the same time without having to restart the application. If you have used DVD Decrypter before, then you will know that it's incredibly easy to use and it does what it says on the tin. You just have to decide what you want to do and select the appropriate component. There are 10 components, which are listed below. Both functions are conveniently placed in the interface bar above the tools tab. The interface is easy to use and you can store your frequently used settings in the preferences window. Features of HD DVD Demuxer: You can have more than one output file on the project, which are listed in a form of Tasks window. If you want to change the file location, you can do it at any time. You can also extract data from HD DVD, combine, split, and encode as you like. You can export the extracted data to your hard drive in a wide variety of formats and you can also preview it visually. You can easily copy data to an external source, in order to save space. You can translate and transcode raw data. You can extract audio from any parts of the source file, such as chapters, shorts or trailers. You can rip chapters, shorts or trailers from any source. You can convert standard MPEG4 files into HD video. You can extract chapter with specific attributes and filter out video and audio streams based on attributes. You can save/load XML information, such as subtitles, chapters, and chapters with specific attributes. You can add new source files, edit output files and modify streams. You can extract audio and video

data. You can extract subtitles from HD DVD. You can extract subtitles from any source file. You can extract cover art. You can extract cover art from any source file. You can rip cover art from

# **HD DVD Demuxer Incl Product Key**

Excelent feature to extract all metadata from the disc and organize into a set of consistent tables in a single file The output files can also be used to extract all audio files An output file allows you to display the movie frame by frame, and view all the data frame by frame. In addition, you can extract all audio from the disc as a wav file. Supported Multi-Region HD DVDs General-purpose application that you can use in any of your projects. Supported Auto-Region HD DVDs Description Versioning Resize BMP Files Windows 7 Professional 32-bit (2005) and 64-bit (2008) (2008) 1.5 SP1 Copy video files for media player Windows 7 Professional 32-bit (2005) and 64-bit (2008) (2008) 1.5 SP1 Extract audio from movie Windows 7 Professional 32-bit (2005) and 64-bit (2008) (2008) 1.5 SP1 Copy video files for media player Windows 7 Professional 32-bit (2005) and 64-bit (2008) (2008) 1.5 SP1 View container files Windows 7 Professional 32-bit (2005) and 64-bit (2008) (2008) 1.5 SP1 Extract audio from movie Windows 7 Professional 32-bit (2005) and 64-bit (2008) (2008) 1.5 SP1 Copy video files for media player Windows 7 Professional 32-bit (2005) and 64-bit (2008) (2008) 1.5 SP1 Find specific region Windows 7 Professional 32-bit (2005) and 64-bit (2008) (2008) 1.5 SP1 Copy video files for media player Windows 7 Professional 32-bit (2005) and 64-bit (2008) (2008) 1.5 SP1 Set ID3 tag for audio files Windows 7 Professional 32-bit (2005) and 64-bit (2008) (2008) 1.5 SP1 Extract 09e8f5149f

# **HD DVD Demuxer Crack Serial Key**

HD DVD Demuxer is especially suitable for decompilation and extraction of all data from HD DVD. There is no other like it. HD DVD Demuxer helps you to extract all data from HD DVD: DVD menu and menu navigation structures, titles, DVD program structure, SHN files (so called Subtitle Hyper-Links) text, RDML files (so called Subtitle Descriptive Language files), audio streams, BUP files (so called Backup Subtitles), and many more.Q: WP7 RTM the Battery Percentage Is there a way to get the Battery Percentage on Windows Phone 7? I'm getting the Voltage (mV) but not the percentage. Thanks A: You can use the PhoneApplicationService.Current.NotificationQueue.Notifications.Count for the battery percentage: if (Notifications.Count  $> 0$ ) { var notification = Notifications.ElementAt(0); var batteryPercentage = notification.Package.BatteryPercentage; //do something } In case you are using a emulator or using the emulator 873 with IOS 7 you might need to change this because notifications won't be available on the simulator. Q: Ubuntu 17.10 laptop display configuration issue I recently upgraded to Ubuntu 17.10. Everything went fine and I got to experience some problems only with the new display configuration. My laptop's screen is Dell U2312M, 1440x900 resolution and I'm stuck in a mirrored configuration (as reported by the system settings > display > "Displays" section): I don't want mirroring and I want to keep the configuration I have right now. How can I change it without removing the changes? A: You can change the screen to whatever you like by simply installing (add-apt-repository ppa:ubuntu-xswat/x-updates && apt update && apt install nvidia-375) and rebooting. As you might see, you might not need the amdgpu-pro PPA, if you use the Ubuntu that comes with the "experimental-310" driver. Even if you do need the amdgpupro PPA, it's still worth it to simply use apt to install it instead of downloading and installing the proprietary build of the NVIDIA driver. Q:

#### **What's New in the?**

HD DVD Demuxer - is a unique tool to rip, re-encode HD DVDs to any video file formats on your computer. Use this software to remove all physical protections of your encrypted audio/video DVD and create a new video. The ability to convert encrypted audio/video DVD is not possible with any other software. HD DVD Demuxer is an excellent tool for both advanced and novice users. HD DVD Demuxer - is intended for people who prefer to have a simple and flexible interface. Program has been designed to work on all operating systems without the need to learn special coding methods and to create specialized configurations. HD DVD Demuxer - is based on the open source code. After using such computer tool, user can redistribute new version of the software - making no or small modifications in the source code. HD DVD Demuxer - can be also used to convert existing video files from DVD, extract audio/video data from source

HD DVD in formats such as AVI, MP3, MPEG, and WMV and convert it in numerous video formats. User can also enjoy HD DVD movies on computer in VCD, DVD and even play them on a TV. HD DVD Demuxer is extremely fast and provides excellent results. Our tool works in no time. Be amazed by the performance of HD DVD Demuxer. Also you can encode and extract audio and video from all HD DVDs with respect to all region encoding. This HD DVD software is made using Photoshop in the past and has been proven to work flawlessly, properly, and efficiently. HD DVD Demuxer - Is an easy to use and free HD DVD video extraction software.With HD DVD Demuxer, users can extract audio, video, or other formats like AVI, MP4, or ASF. Before you start, download and install HD DVD Demuxer on your computer. After installation, double-click the software's icon to start the application. Use the interface to select the source HD DVD. Simply point HD DVD Demuxer to the movie you want to decrypt, and start converting.HD DVD Demuxer will start to convert HD DVD to video of the highest quality. HD DVD Demuxer - is a universal movie decrypter, which can be used to decrypt and convert all popular media files. HD DVD Demuxer can be used as a powerful DVD ripping software, as well as a versatile DVD-Video converter.

# **System Requirements For HD DVD Demuxer:**

Video Settings: V-Sync: On Field of View: 70.0 degrees Display Resolution: 1280x720 (or higher, 1080p recommended) Sensitivity: medium Mouse: High Controller: Play with keyboard Options: Fullscreen Mode Fullscreen Mode lets you play the game without a window. Eliminate any border around the window (only available on the Nintendo Switch). Fullscreen Mode only affects the background of the game. The game's UI and in-game menus

#### Related links:

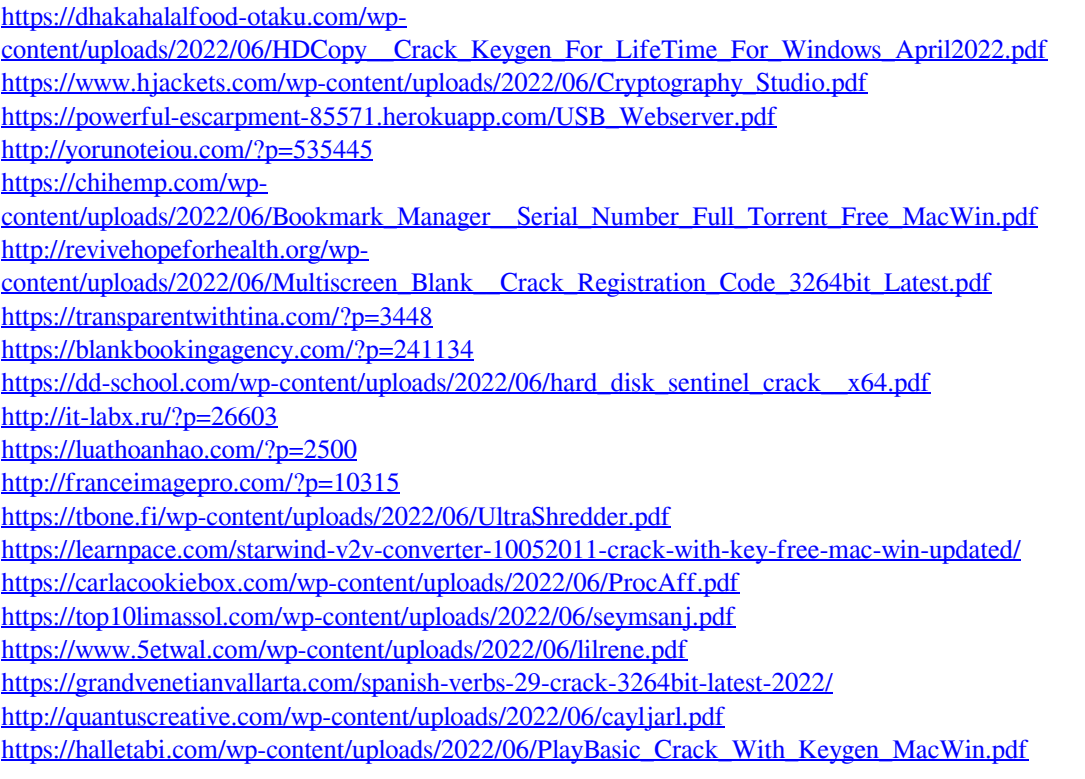